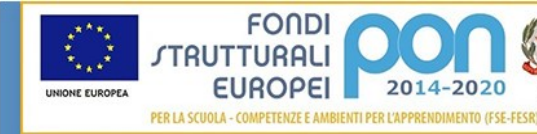

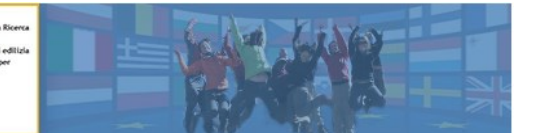

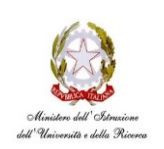

**ISTITUTO COMPRENSIVO STATALE DI VIALE LIBERTA'** Scuole dell' Infanzia "S. Maria delle Vigne" - "C. Corsico" Scuole Primarie "E. De Amicis" - " A. Botto" Scuola Secondaria di Primo Grado "G. Robecchi" Viale Libertà, 32 – 27029 Vigevano (PV) Tel. 0381/42464 - Fax 0381/42474 e-mai[l pvic83100r@Istruzione.It](mailto:pvic83100r@Istruzione.It) - Pec[: pvic83100r@pec.istruzione.It](mailto:pvic83100r@pec.istruzione.It) Sito internet: www.icvialelibertavigevano.gov.it Codice Fiscale 94034000185 Codice Meccanografico: PVIC83100R

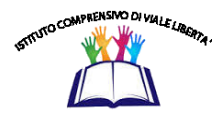

Vigevano, 06/12/2017

Al Sito web dell'Istituto

# BANDO DI GARA PER LA FORNITURA DI LAVAGNE INTERATTIVE MULTIMEDIALI

Oggetto: Indizione gara per la fornitura di Lavagne interattive multimediali completi di videoproiettore a focale ultra corto

# CIG: **[ZD5212A287](https://smartcig.anticorruzione.it/AVCP-SmartCig/preparaDettaglioComunicazioneOS.action?codDettaglioCarnet=34775557)**

# **PREMESSA**

E' indetta una gara per l'acquisto di n. 5 L.I.M corredate da proiettore e relativa staffa di supporto, come da descrizione allegato 1 per la scuola secondaria di primo grado e per le scuole primarie.

## **MODALITA' PER LA PRESENTAZIONE DELLE OFFERTE**

• Le offerte dovranno pervenire per posta raccomandata o consegnate a mano, in busta chiusa, entro e non oltre le ore 12,00 del giorno 20 dicembre 2017 alla segreteria del nostro Istituto.

• L'Istituto è esonerato da ogni responsabilità per eventuale ritardo o errore di recapito.

• La presentazione dell'offerta dopo il termine, anche per motivi di forza maggiore, determinerà l'esclusione dalla gara. Farà fede il timbro di protocollo da parte dell'Istituto.

• Le offerte dovranno essere riposte in busta chiusa, il plico deve essere idoneamente sigillato tale da impedire la manomissione e assicurarne la segretezza, controfirmando sui lembi di chiusura.

All'esterno detto plico dovrà recare oltre all'intestazione la dicitura "Contiene Offerta LIM"

All'interno del plico due buste: una per la Documentazione e l'altra per l'Offerta Economica.

PRIMA BUSTA: con la dicitura "DOCUMENTAZIONE INERENTE LA GARA PER FORNITURA LIM" dovrà contenere una dichiarazione, sottoscritta dal titolare/legale, dalla quale risulti:

1. la sede, la ragione sociale, l'attività della ditta;

2. L'elenco di eventuali altre scuole servite.

3. Autocertificazione dalla quale risulti sia l'iscrizione nel registro delle imprese CCIA da almeno due anni per lo svolgimento dell'attività specifica attinente la presente gara, sia le generalità dei vari rappresentanti.

4. Autocertificazione, dalla quale risulti che:

a) la ditta fornitrice possiede

i requisiti morali e tecnico professionali;

b) la ditta non si trovi in stato di fallimento, di liquidazione, di cessazione di attività, di concordato preventivo, di sospensione dell'attività commerciale;

c) nei confronti dell'amministrazione o dei rappresentanti legali della ditta non sia stata pronunciata condanna con sentenza passata in giudicato per qualsiasi reato che incida sulla moralità professionale per delitti finanziari.

d) il fornitore si impegni, se eventualmente individuato quale vincitore, alla compilazione del modello sulla tracciabilità dei flussi finanziari con gli estremi identificativi dei conti correnti dedicati ed a sottoscrivere la dichiarazione sostitutiva dell'atto di notorietà ' (Art.47 del D.P.R. 28 dicembre 2000, n. 445);

e) la ditta sia in regola con obblighi relativi al pagamento dei contributi previdenziali ed assistenziali a favore dei lavoratori ed il pagamento di imposte e tasse secondo la legislazione vigente.

A tal fine per consentire alla stazione appaltante una corretta e sollecita verifica dovrà essere consegnato il DURC.

L'assenza della documentazione richiesta, comporterà l'esclusione dalla gara.

SECONDA BUSTA : con la dicitura "OFFERTA" dovrà riportare:

l'offerta economica rappresentata secondo le caratteristiche tecniche richieste come da "allegato 1" corredate da scheda tecnica

il codice CIG sopra assegnato

quindi

- Prezzi interi IVA inclusa
- Consegna ed effettiva locazione franco diporto c/o le nostre Sedi;
- Installazione, configurazione, collaudo e formazione;
- Validità dell'offerta;
- Tempi di consegna;
- Garanzia

I prezzi dell'offerta devono essere comprensivi di ogni onere a carico del fornitore.

L'offerta e la documentazione presentata a corredo rimarranno in possesso dell'Amministrazione e nessun costo è da corrispondere alla ditta offerente.

# **PROCEDURA E CRITERI DI AGGIUDICAZIONE**

Entro 10 giorni dalla decorrenza dei termini per la presentazione delle offerte, si procederà alla verifica dei plichi sigillati pervenuti nei termini prescritti ed alla loro apertura. Verrà prima presa in esame la documentazione amministrativa contenuta nelle apposite buste sigillate e, quindi, dichiarata l'ammissione ovvero l'esclusione dei concorrenti.

La Commissione Tecnica procederà poi alla comparazione delle "offerte economiche" presentate dai concorrenti non esclusi dalla gara ed all'aggiudicazione della gara.

### **Criterio di aggiudicazione**

La determinazione della ditta aggiudicataria dell'offerta avverrà secondo il criterio dell'offerta economicamente più vantaggiosa sulla base del miglior punteggio ottenuto tenuto conto dei seguenti parametri di valutazione.

Questi prevedono l'assegnazione di un punteggio massimo pari a 100 punti determinato come segue:

Componente Tecnica (max punti 80)

Pieno soddisfacimento dei requisiti minimi richiesti ( max punti 50)

Anni offerti per il servizio di assistenza on site-gratuito: punti 1 per ogni anno (max 6 punti)

Per ogni miglioria a in sindacale giudizio della Commissione: (max punti 10)

Assistenza tecnica in caso di malfunzionamento delle apparecchiature previste in bando di gara

 da 6 ore a 8 ore 8 punti da 8 ore a 12 ore 4 punti da 12 ore a 24 ore 2 punti Oltre 24 ore 0 punti

Offerta Economica max 20 punti

Alla ditta che avrà offerto per l'intera fornitura il prezzo più basso verrà attribuito il punteggio massimo di 20 punti.

Alle altre ditte verrà attribuito un punteggio proporzionale al rapporto tra l'offerta più bassa moltiplicata per 30 e la propria offerta secondo la seguente formula:

Prezzo migliore offerta \* 20

Punteggio seconda e seguenti ditte= ------------------------

### Prezzo seconda e seguenti ditte

L'esito della gara, all'indirizzo di tutte le ditte partecipanti, sarà pubblicato sul sito Internet della Scuola. Dalla data di pubblicazione all'albo decorreranno i termini per i ricorsi.

Qualora il primo classificato come aggiudicatario non dovesse firmare o non dovesse dare esecuzione al contratto, risultasse non in regola con il DURC o inadempiente, la commissione si riserva la facoltà di utilizzare la graduatoria finale entro il periodo di validità dell'offerta.

Si procederà all'aggiudicazione anche in presenza di una sola offerta, purché ritenuta congrua e conveniente per l'Istituto.

Il soggetto aggiudicatario avrà notizia dell'aggiudicazione definitiva attraverso comunicazione formale che gli verrà inviata da questa Amministrazione scolastica, previa verifica del possesso dei requisiti prescritti.

## **Motivi di esclusione**

Assenza della relativa documentazione richiesta

## **Motivi di decadenza**:

DURC non regolare Ditta Inadempiente

### **Liquidazione della spesa**

L'Amministrazione scolastica provvederà alla liquidazione delle somme dopo l'installazione delle L.I.M. e il risultato positivo del verbale di collaudo sottoscritto dal DS, DSGA e Commissione Tecnica che sarà predisposto entro 15 gg. dalla consegna del materiale a partire dalla stessa data decorreranno i 30 giorni utili per il pagamento della fattura che sarà definitivamente messa in pagamento solo se l'aggiudicatario sarà in regola con tutte le disposizioni di legge in materia di regolarità contributiva e fiscale.

### **Foro competente**

Per tutte le controversie che eventualmente dovessero insorgere fra le parti in merito al contratto oggetto del presente capitolato di appalto, qualora non si addivenga a bonario accordo extragiudiziale, sarà competente unicamente il Foro di Milano.

### **Responsabile del procedimento amministrativo**

Il responsabile del procedimento è il DSGA nella persona del sig. Massimiliano Vetro.

### **Informativa sul trattamento dei dati personali ai sensi dell'art. 13 del d.lgs. 196/2003**

Ai sensi dell'art. 10, comma 1 della legge 31.10.1996, n. 675, dell'art. 3 del D.lvo n. 196/2003 codice della privacy, i dati personali forniti dal candidato sono raccolti presso l'Istituto Comprensivo di Viale Libertà per la finalità di gestione della selezione e sono trattati in ottemperanza alle norme vigenti. Il candidato autorizza l'Istituto al trattamento dei dati personali.

Il titolare del trattamento è il Dirigente Scolastico dott.ssa Giovanna Montagna.

Il presente bando è pubblicato sul sito web della scuola: [www.icvialelibertavigevano.gov.it](http://www.icvialelibertavigevano.gov.it/)

 Il Dirigente Scolastico Dott.ssa Giovanna Montagna Documento firmato digitalmente ai sensi del c.d. Codice dell'Amministrazione Digitale e normativa connessa

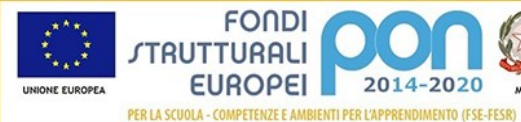

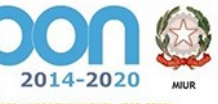

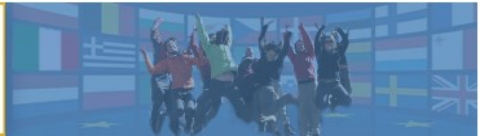

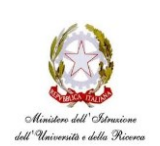

**ISTITUTO COMPRENSIVO STATALE DI VIALE LIBERTA'** Scuole dell' Infanzia "S. Maria delle Vigne" - "C. Corsico" Scuole Primarie "E. De Amicis" - " A. Botto" Scuola Secondaria di Primo Grado "G. Robecchi" Viale Libertà, 32 – 27029 Vigevano (PV) Tel. 0381/42464 - Fax 0381/42474 e-mai[l pvic83100r@Istruzione.It](mailto:pvic83100r@Istruzione.It) - Pec[: pvic83100r@pec.istruzione.It](mailto:pvic83100r@pec.istruzione.It) Sito internet: www.icvialeliberta.gov.it Codice Fiscale 94034000185 Codice Meccanografico: PVIC83100R

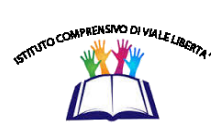

ALLEGATO 1

# CAPITOLATO TECNICO

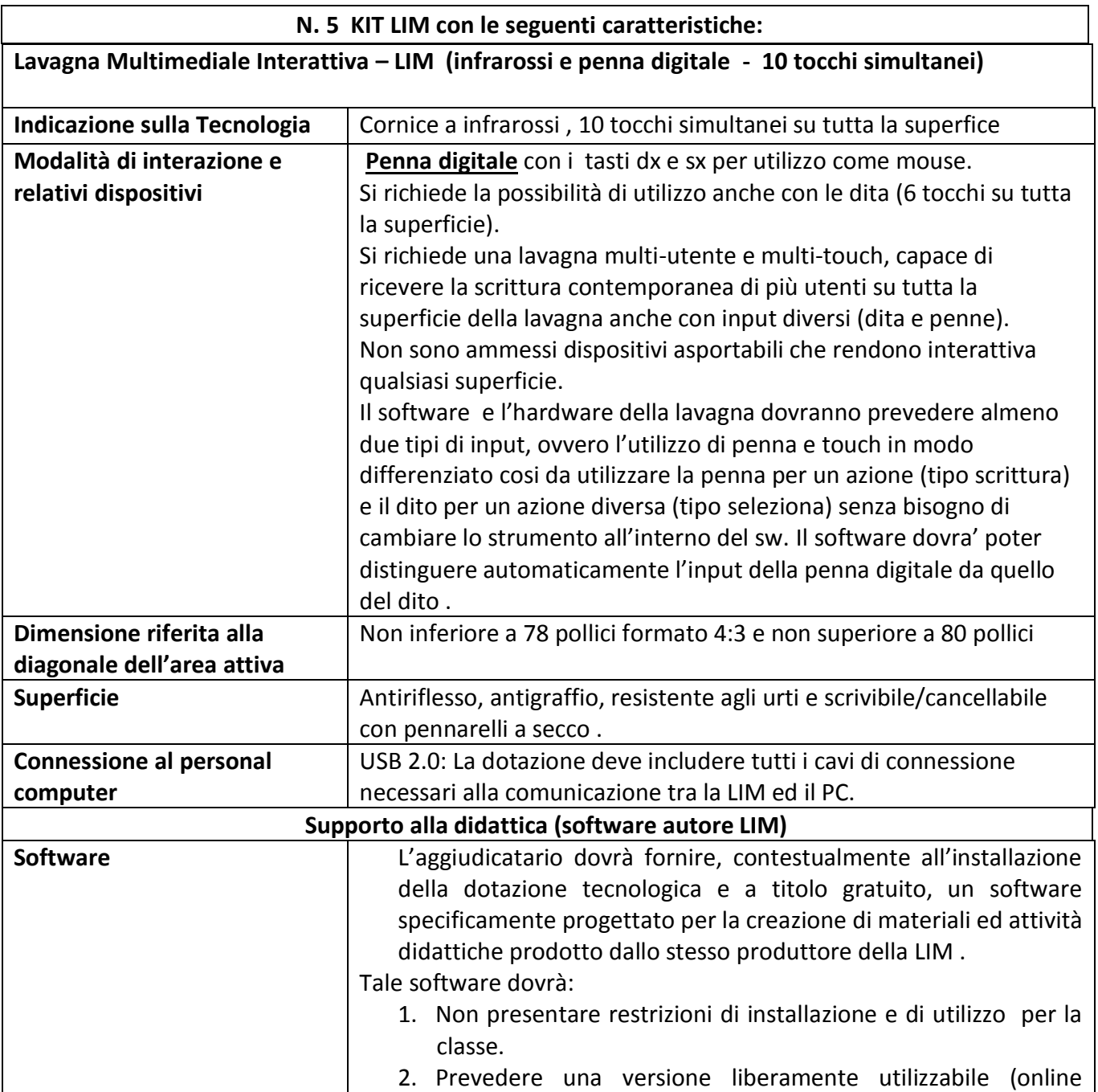

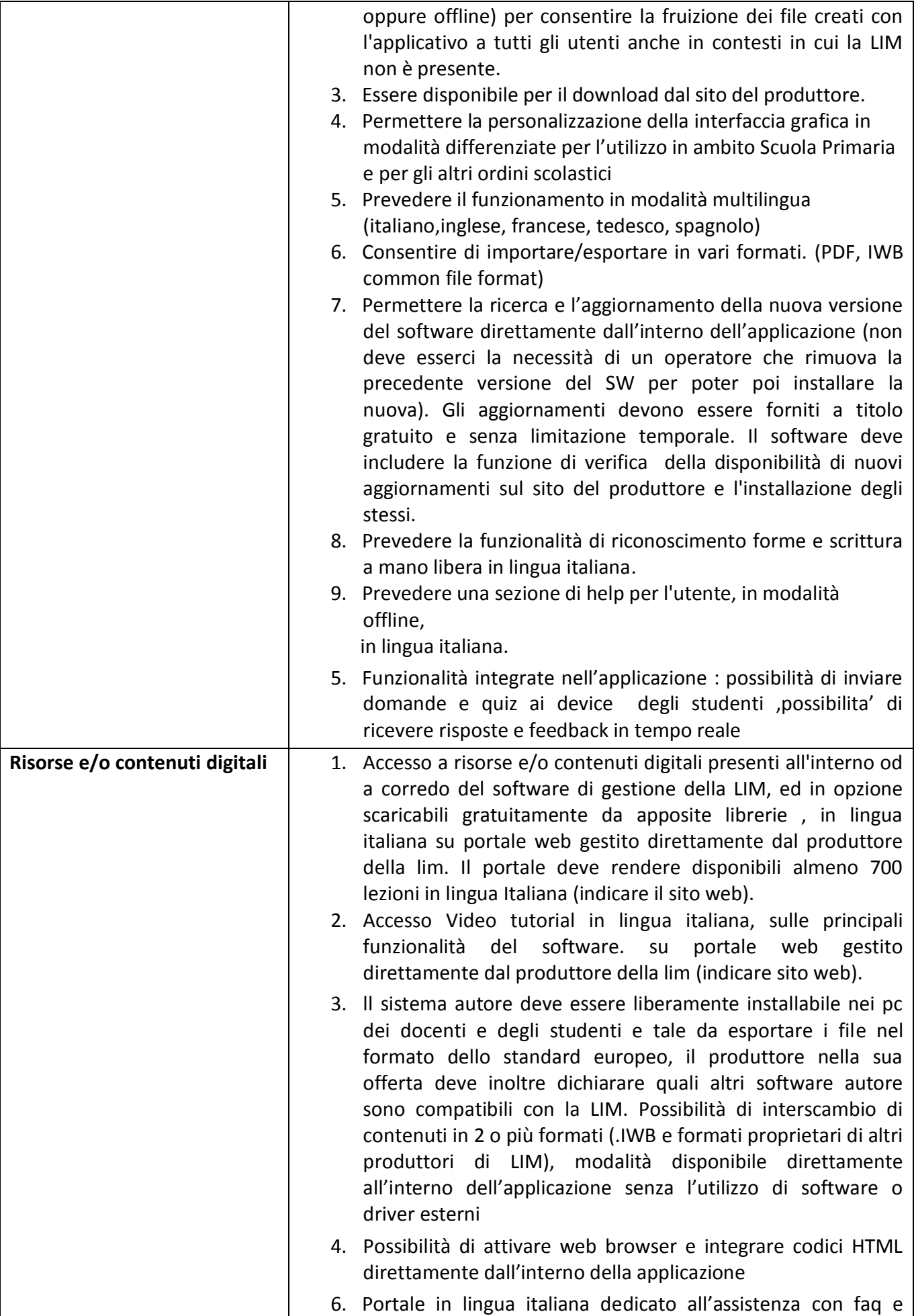

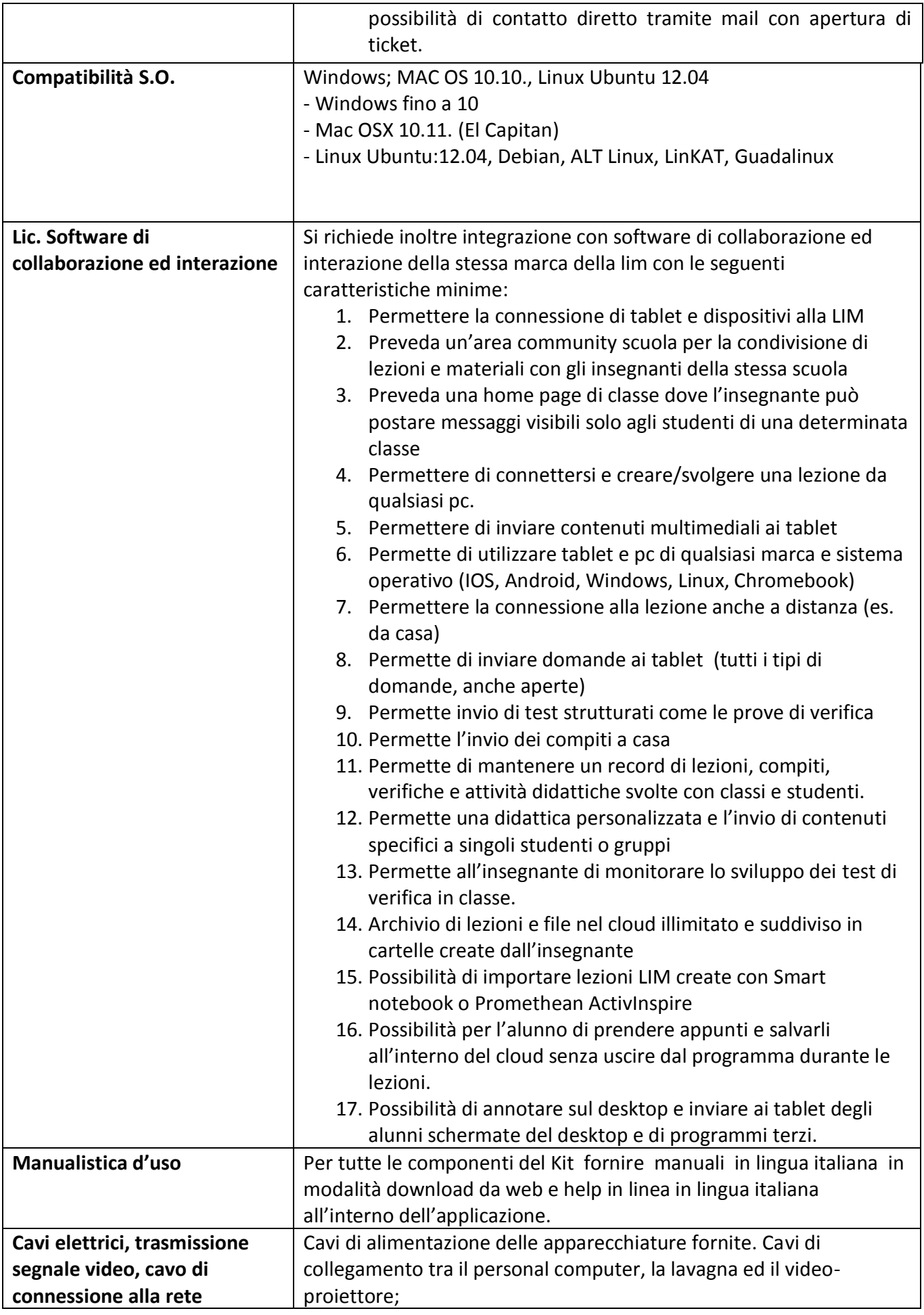

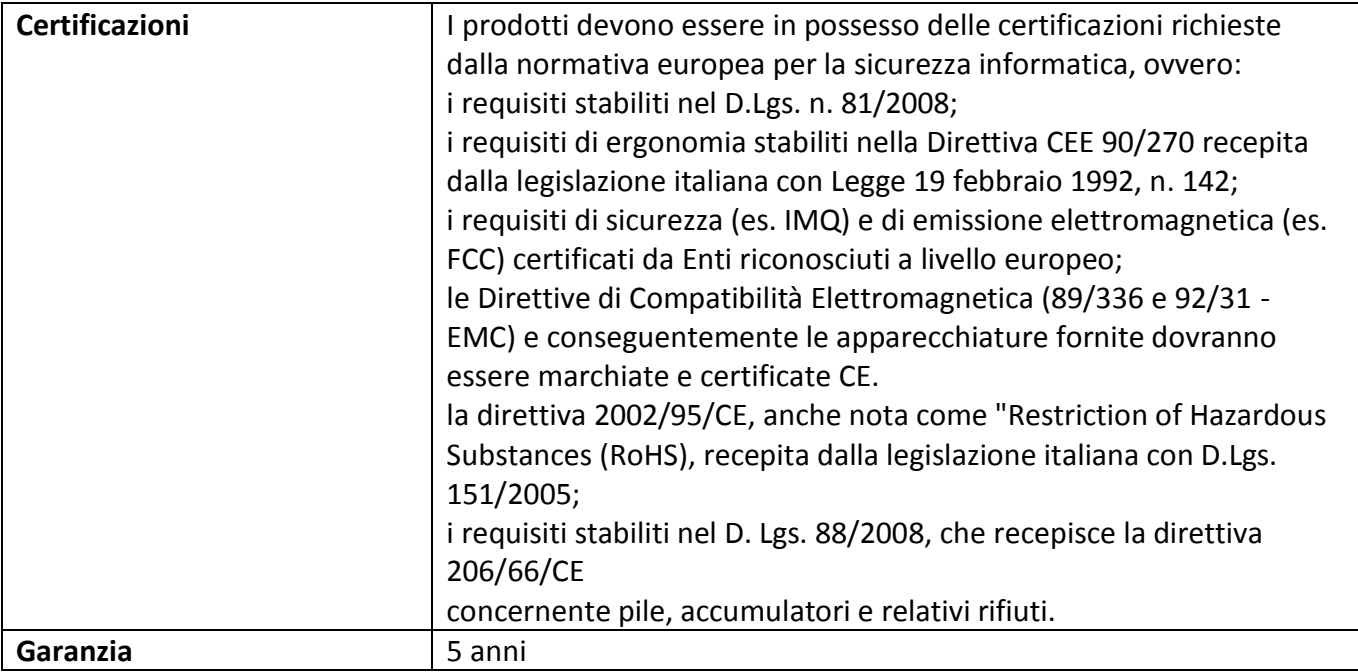

# **Consegna, Installazione, Configurazione, Collaudo e formazione di almeno 2 ore**

# **N. 5 Videoproiettori**

# **PROIETTORE A FOCALE ULTRA CORTA**

Videoproiettore ottica ultra corta di ultima generazione con staffa da parete Tecnologia 3LCD (non si accetta tecnologia DLP) Proietta 80" da 50 cm di distanza tra lente e superficie di proiezione. Focale: 0,30:1 Luminosità 3300 lumen Contrasto: 10000:1 Risoluzione nativa: XGA 1024x768 4:3 (compatibile 16:9) Messa a fuoco motorizzata, zoom motorizzato 1,35x Speaker 16W Dimensioni Diagonali Dello Schermo/immagine proiettabile: da 152 a 254 cm Durata lampada 4000 ore (standard)/6000 ore (ECO) Filtro ibrido (durata fino a 4000 ore, 10 volte superiore ai filtri tradizionali) Tecnologia Image Care (o similari) per regolare la potenza della lampada per ottimizzare la resa dell'immagine e il risparmio energetico. Funzionalità di rete avanzate, wireless opzionale con supporto a dispositivi Android e iOS/apple, Supporto a tavoletta interattiva Opzionale Tablet TB-1 Telecomando con batterie, cavi, manuale su CD/CD software. Staffa, originale del produttore, da parete con regolazioni avanzate Garanzia proiettore ufficiale del produttore (non si accettano estensioni garanzia del rivenditore) : 5 anni Connessioni: Ingresso Digitale 2 HDMI - Ingresso PC 2 mini D-sub a 15-pin - Uscita Monitor 1 connettore mini D-sub a 15 pin - Ingresso Video 1 connettore RCA per composite Ingresso Audio 1 connettore stereo mini, 1 coppia RCA (S/D), 1 connettore per microfono Uscita Audio 1 connettore stereo mini - USB 2 USB tipo A, 1 USB tipo B Controllo 1x 9-pin D-sub per controllo RS232 - Rete Cablata 1 RJ-45 Funzionalità: Regolazione immagine: Deformazione trapezoidale verticale, Funzione Perfect Fit (regolazione angoli), Memoria Perfect Fit

## Audio: Audio da standby, Audio passante

Funzionalità di rete avanzate (vengono indicate a titolo d'esempio alcune funzioni richieste: non è necessario fornire tassativamente questi software purchè le funzioni siano le stesse o migliorative) (Wireless con dongle opzionale): Controllo proiettore, Trasferimento schermata, Impostazione nuova rete, Modalità infrastruttura (Wireless LAN), Modalità Adhoc (Wireless LAN), PJLink™, e-Mail (SMTP), Programmazione (SNTP), Gestione SNMP (SNMP), My Image, Messaggero, Sistema di notifica Campus, Network bridge, AMX Device Discovery, Crestron™ RoomView®, Controllo web proiettore Eco: Modalità salvaschermo, Modalità Intelligent Eco, ImageCare™, Ciclo pulizia filtro Applicazioni Smart Device: Connessione rapida proiettore (per iOS e Android) Funzioni di sicurezza: Password/Password My Screen, Blocco a perno, Blocco a lucchetto Casse: 64W RMS legno nero

Garanzia: 5 anni

**Consegna/ Installazione/configurazione/Collaudo e formazione di almeno due ore al personale**